#### **Death Data Training**

**1**

#### **December 2012**

The Bureau of Vital Statistics andThe Bureau of Community Health Assessment

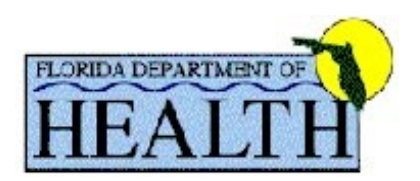

### **Electronic Death Record System**

- 97% of Florida death records are filed using the Electronic Death Record System (EDRS).
- The electronic Florida death record was implemented between October 2011 & October 2012.
- EDRS records are available for analysis one day after they successfully pass online edits.

#### **Electronic Death Record System Workflow**

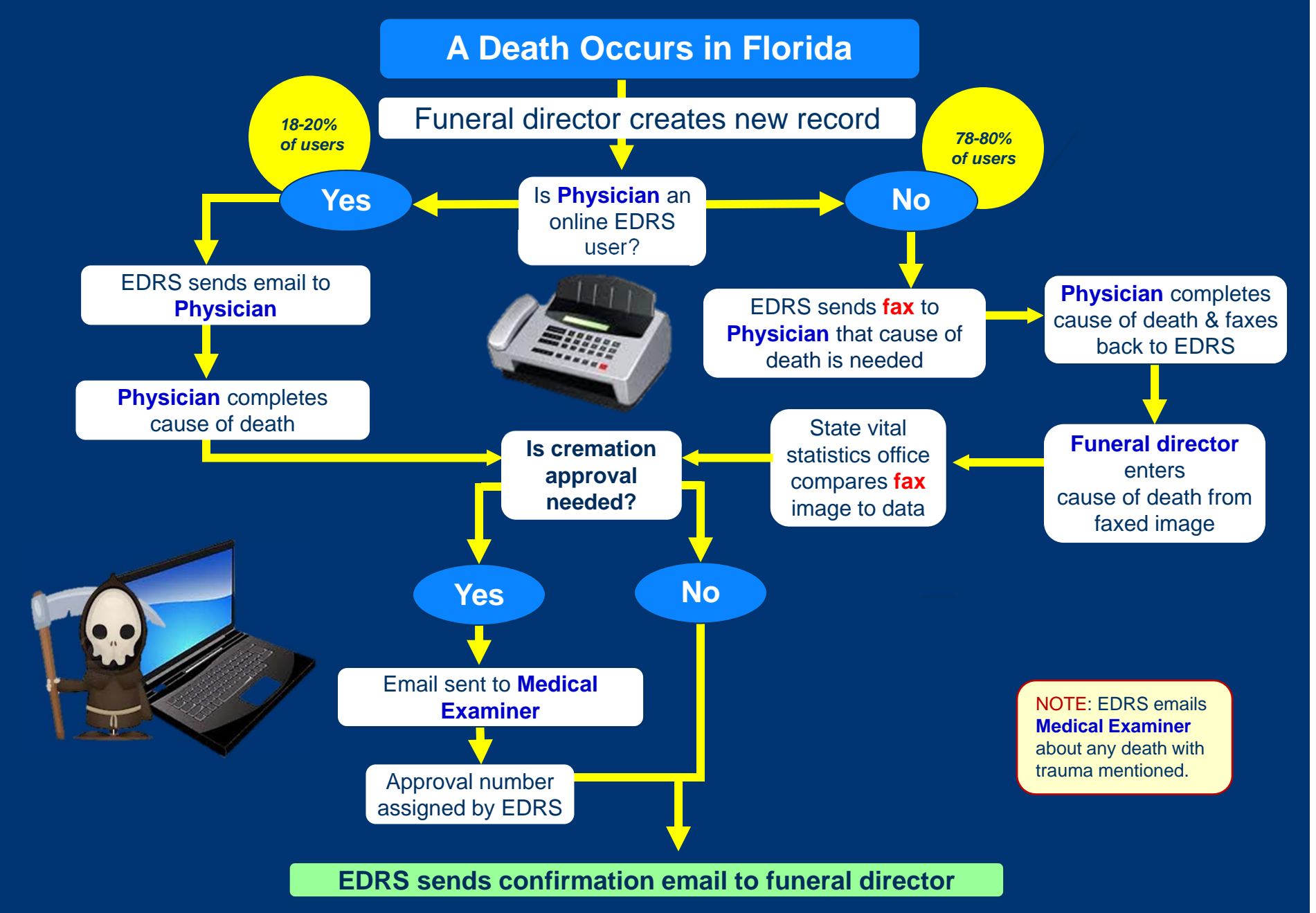

#### **Florida Death Records**

- Certificates can be altered or amended only through the Bureau of Vital Statistics.
- Once demographic information is entered into the system, it takes about 30 days for causes of death to be added to the records.
- Out-of-state death certificates are sent to Jacksonville from other states and added to the death records as they are received.

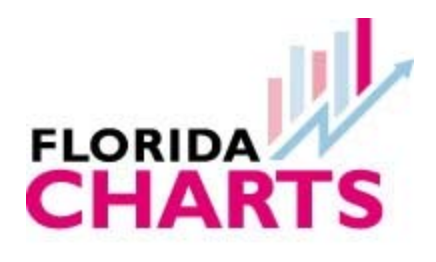

#### **Death Data Products**

#### FloridaCHARTS Death Query System & the FloridaCHARTS Infant Death Query System

- Provide standard reports with counts and/or rates
- User may create custom reports using a "drag-and-drop" feature
- Provides options for downloading, filtering, and sorting data
- Accessed at www.FloridaCHARTS.com
- Updated weekly

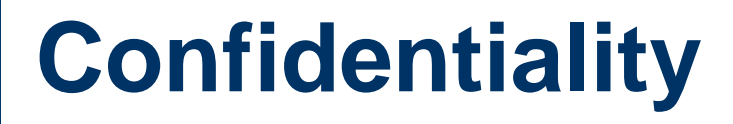

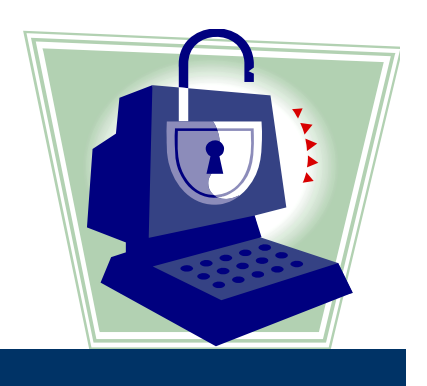

- Section 382.008, Florida Statutes states that all information related to cause of death in all death records are confidential.
- Persons accessing Florida's death data must sign an approved Data Use Agreement and agree not to share the data with anyone and to only use the data for the purpose specified in the agreement.
- Persons who sign the Agreement should only release aggregate data.
- Any breaches of confidentiality can be treated as a 3rd degree felony.

#### **Death Codebook**

- The death codebook provides details about each field in the deathmaster and deathstat files:
	- **Field name**
	- **Data type** (int, smallint, datetime, char, or varchar) **and length**
	- –**Item number** on the death certificate
	- –The range of **years** data for the field was **collected**
	- The **availability** of the field in the master, stat, or repository files
	- A brief **definition** of what the field represents
	- A **description** of what appears in the fields (names, numeric codes, dates, etc.)

#### **Resident vs. Recorded Deaths**

• To query deaths that occurred to residents of Florida *(resident deaths)*: RESID\_STATE\_CODE = '10'

State of residence

• To query deaths that occurred in Florida to both in-state and out-of-state residents*(recorded deaths)*:

FAC\_STATE\_CODE = '10'

County of death

# **Age Fields**

Three fields, in combination, can be used to query a decedent's age:

- AGE: Numeric age (1-135 or 999)
- AGE\_TYPE: Age unit (literal field: years, months, days, hours, minutes, unknown)
- AGE\_CODE: 0=years, 2=months, 4=days, 5=hours, 6=minutes, 9=unknown

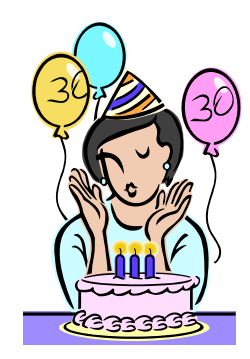

### **Age Fields**

• Example 1: To query deaths where the decedent was 35 years old

> AGE = 35 and AGE\_TYPE = 'years' *or*  $AGE = 35$  and  $AGE\_CODE = '0'$

• Example 2: To query all infant deaths AGE\_CODE in ('2', '4', '5', '6') *or* AGE\_TYPE in ('months', 'days', 'hours', 'minutes')

#### **Race Fields**

Beginning in 2005, the Florida Death Certificate allowed for selection of multiple races.

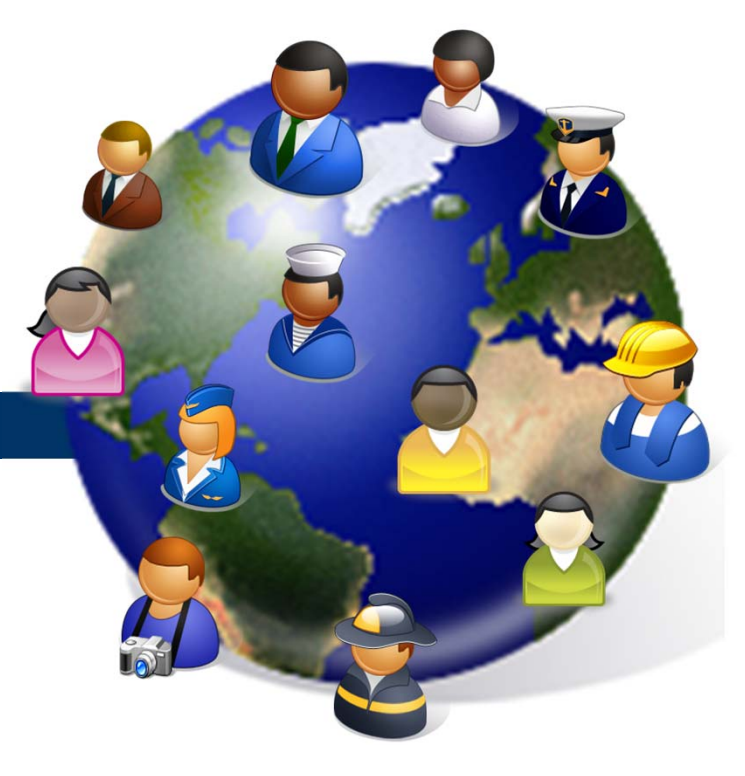

15 Separate Race Fields: White, Black, American Indian/Alaskan Native, Chinese, Japanese, Hawaiian, Filipino, Korean, Other Races, Vietnamese, Asian Indian, Asian Other, Guamanian/Chamorro, Samoan, Pacific Islander

- There are 4 calculated fields in Florida's death data:
	- COMPUTED\_AGE
	- CALCULATEDRACE
	- CALCULATEDHISP
	- INFANT\_DEATH\_TYPE

#### COMPUTED\_AGE

- Allows for easy querying of the age fields
- 0-135 years, with children under 1 year of age coded to age 0
- INFANT\_DEATH\_TYPE can be used with COMPUTED\_AGE to determine if a death record with COMPUTED\_AGE 0 (zero) is either a neonatal or postneonatal death

CALCULATEDRACE: combines the 15 separate race fields into one coded field. Codes for Multi-Race and Unknown are also included:

- $01 =$  White
- $02$  = Black
- 03 = American Indian/Alaskan Native
- $04$  = Chinese
- 05 = Japanese
- 06 = Hawaiian
- 07 = Filipino
- 08 = Korean
- 09 = Other Races
- $10 = \text{Vietnamese}$
- $11 =$  Asian Indian
- $12$  = Asian Other
- $13$  = Guam
- $14 =$ Samoan
- 15 = Pacific Islander
- 20 = More than One Race
- 99 = Unknown

**14**

• CALCULATEDHISP: combine the 8 separate ethnicity fields into one coded field00=Not Hispanic and Not Haitian 01=Mexican 02=Puerto Rican 03=Cuban 05=Other or Unknown Hispanic 06=Haitian 09=Not classifiable

Beginning with 2011 data, ethnicities previously classified as code '04-Central/South American' were aggregated into '05- Other or Unknown Hispanic'.

## **County Fields**

- Most County Code fields use numeric codes 11 to 77 to represent Florida's 67 counties:
	- RESID\_COUNTY\_CODE
	- FAC\_COUNTY\_CODE
	- LINK\_BIR\_STATE\_CODE
	- OLD\_INJURY\_COUNTY
- $\bullet$  One County Code field, CHDRESCOUNTY, uses numeric codes 01-67

## **Cause of Death Fields**

Currently, ICD-10 is used to code Florida Deaths

- ICD\_CODE underlying cause of death
- DEATHGROUP\_MONTHLY 113 causes of death
- DEATHGROUP\_INFANT 130 causes of infant death
- DEATHGROUP\_ANNUAL 358 causes of death
- ACME Immediate and contributing causes of death in the order as listed on the death certificate
- TRANSAX Immediate and contributing causes of death reordered in a nosological sequence

# **OLD\_TYPE\_OF\_PLACE**

• Has experienced changes since 1970

– 1970-2004: 1=Hospital: Inpatient 2=Hospital: Outpatient/ER 3=Hospital: DOA 4=Hospital: Status unknown 5=Nursing home 8=Other Specified 9=Not classifiable/Unknown

– 1970-1986: 6=Other Institute, 7=Other Institute

- 1987-2004: 6=Residence, 7=Other specified place
- Beginning in 2005, is now the PLACE\_DEATH\_CODE field

## **Other Old Fields**

- $\bullet$ OLD\_EDUCATION\_CODE is now EDUCATION\_CODE
- $\bullet$  OLD\_INJURY\_CITY (a code field) is now INJURY\_CITY (a literal field)
- $\bullet$ OLD\_INJURY\_PLACE is now INJURY\_PLACE\_CODE
- $\bullet$ OLD\_MANNER\_DEATH is now MANNER\_DEATH\_CODE
- $\bullet$  OLD\_INJURY\_COUNTY does not have a corresponding "new" injury county field.

### **Linking Death to Birth Records**

#### $\bullet$ Create Birth Extract File

Select all Births from a particular calendar year (e.g. Event\_Year = 2008).

#### • Create Infant Death Extract File

- Select all Infant Deaths (age\_code = 2, 4, 5, or 6) associated with a birth occurring in Florida (Birth\_State\_Code = 10) from the same calendar year [e.g. Link\_Bir\_DOB\_Year in (2008, 2009); some infants born in one calendar year may die during the following calendar year].
- Match the Death\_SFN field on the Birth record to the State\_File\_Number (or the Event\_Year concatenated with Certnumber) on the Death record; *OR* match the Birth\_SFN field on the Death record to the State\_File\_Number (or the Event\_Year concatenated with Certnumber) on the Birth record.
- **\*If you are running any query using FLDOH SQL databases (either directly or through a proxy such as SAS or SPSS) and the query runs for more than 5 minutes, please terminate your query. Queries that take an extended period to run may create difficulties for other users querying the system.**

#### **Websites**

- O **FloridaCHARTS**
- $\bullet$ **FloridaCHARTS Death Query System**
- O **FloridaCHARTS Infant Death Query System**
- O **NCHS Cause of Death Manual**
- O **ICD Online Code Manual**
- $\bullet$ **Florida Vital Statistics Annual Report Online**
- $\bullet$ **Vital Statistics Code Manuals on the Internet**